## **Inhalt**

**| 5**

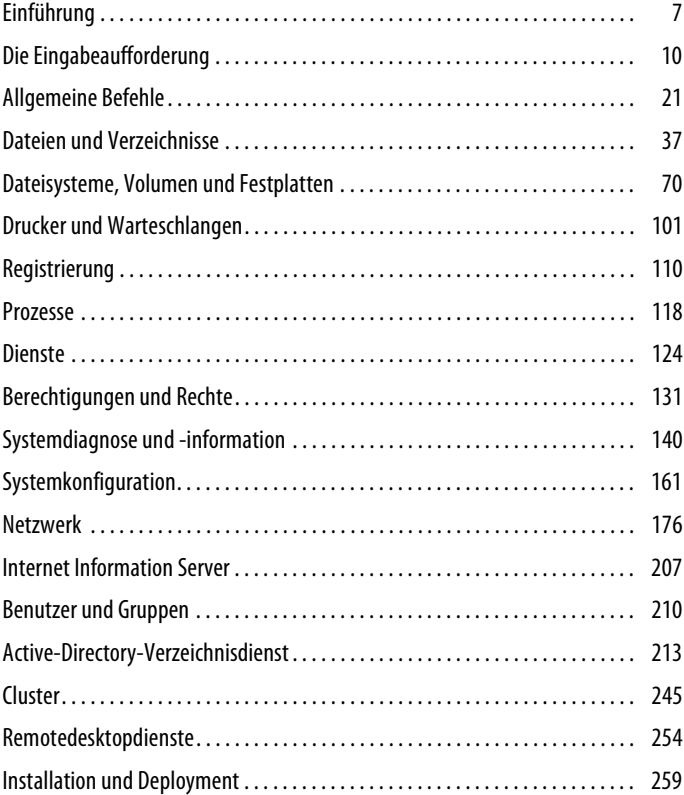

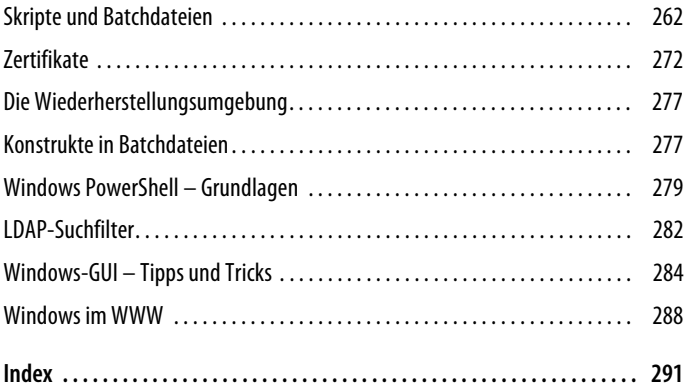